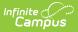

# **Case Management (Oregon)**

Last Modified on 10/21/2024 8:20 am CDT

### Tool Search: Case Management

The Case Management tool collects the time instructors spend working on behalf of students to obtain other educational or social services. This information is reported in the Cumulative ADM Report.

| How To                              | Reference                              | Explanation                           |
|-------------------------------------|----------------------------------------|---------------------------------------|
| Add a Case Management<br>Record     | State Definition of Case<br>Management | Case Management Field<br>Descriptions |
| Upload a Document                   | Verified Time                          |                                       |
| Print the Case Management<br>Record |                                        |                                       |

| Case Management ☆<br>Student, Chloe E: Student #: 123456 Grade: 11 DOB: 06/08/2007                                                                                                    | Student Information > State Programs > Case Management                                   |
|----------------------------------------------------------------------------------------------------|------------------------------------------------------------------------------------------|
| Control Control C | Related Tools                                                                            |
| Program Information                                                                                                    |                                                                                          |
| Start Date *     End Date       01/01/2024     Im                                                                                                    |                                                                                          |
| Program Status<br>CM: Case Management                                                                                                    |                                                                                          |
| Comments Maximum 255 characters                                                                                                    |                                                                                          |
|                                                                                                    | Modified By: Administrator, System 05/08/2024                                            |
|                                                                                                    |                                                                                          |
| State Defined Elements                                                                                                    |                                                                                          |
| Tuition Type<br>S: State Funded ▼                                                                                                    |                                                                                          |
| Enter the verified time, in whole hours, spent on behalf of the student. From year to year, dates associ the Cumulative ADM User Manual.                                                                                                    | iated with Data Collection Periods may change; refer to the state documented calendar in |
| Period 1         Period 2         Period 2                                                                                                    | 13 € Period 4 € 2                                                                        |
| Cumulative Time Spent<br>8                                                                                                    |                                                                                          |
| Save Cancel Delete                                                                                                    |                                                                                          |
|                                                                                                    |                                                                                          |

Case Management Record

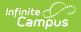

Read - Access and view the Case Management tool.
Write - Modify existing Case Management records.
Add - Add new Case Management records.
Delete - Remove Case Management records.

For more information about Tool Rights and how they function, see the Tool Rights article.

Use the Federal/State Program Updater to import existing Case Management records for students or to update records for multiple students.

# Add a Case Management Record

A student may only have one active Case Management record at any given time. Overlapping records are not allowed.

- 1. Click New.
- 2. Enter a Start Date for the student's Case Management program participation.
- 3. Select the appropriate **Program** for this student.
- Enter the time spent for each **Period** in which an instructor spent time with the student. The entered values for each period are summed automatically in the **Cumulative Time Spent** field.
- 5. Enter any **Comments** needed for this record.
- 6. Click **Save** when finished.

# **Print the Case Management Record**

Click the **Print** to generate a PDF view of the entered record.

|                                             | dent #: 123456 Grade: 11 DOB: 06/08/2007<br>r 💼 Restricted-Directory Information Flag | Student Informatio             | Related Tools                                                          |            |
|---------------------------------------------|---------------------------------------------------------------------------------------|--------------------------------|------------------------------------------------------------------------|------------|
| hool Year  Start Date: 01/01/2024 End Date: | Generated on 05/08/2024 10:13:                                                        |                                | Case Management Summary<br>Grade: 11 Birthdate: 06/08/2007 State ID: 1 |            |
|                                             | Start Date: 01/01/2024<br>Program Status: Case Manageme                               |                                | Created By: County School<br>2147, 05/08/2024                          | District 1 |
| New Documents Print                         | Period 1: 2<br>Period 4: 2                                                            | Period 2: 2<br>Tuition Type: 3 | Period 3: 2<br>State Funded                                            |            |

# **State Definition of Case Management**

As detailed in the Cumulative ADM User Manual, Case management (ADM Program Type Code 05) is reported as hours of instruction. Case management is time spent by an instructor working on behalf of a public school student to obtain other educational or social services.

- This does not include time spent on behalf of ESD-registered home-schooled students.
- These hours must be verifiable, and permission to count them must be specifically authorized.

Case management services (not limited to student contact) may constitute up to ten percent of equivalent ADM if specifically authorized by contract with the resident school district. There should also be a regular attendance record for the student.

Case Management may constitute up to 10% of a student's ADM. The maximum number of hours in a single record is 44 for Second Period Cumulative ADM and 105 for Annual Cumulative ADM.

The Department may request additional information regarding students who are reported in this manner.

# **Verified Time**

For each segment of time, called a Period, values related to hours spent with the student are entered. These hours must be in whole numbers - 1, 10, etc.

The dates of the Periods can change from year to year. For the most part, they cover the following months:

- Period 1 = July 1 to October 3
- Period 2 = October 4 to December 31
- Period 3 = January 1 to May 1
- Period 4 = May 2 to June 30

For specific dates, see the Cumulative ADM User Manual.

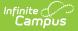

Periods 2, 3 and 4 begin the day after the end date of the previous Period.

The **Cumulative Time Spent** field automatically calculates the total hours entered into each Period field.

# **Case Management Field Descriptions**

Start Date | End Date | Program Status | Tuition Type | Periods 1-4 | Cumulative Time Spent | Comments

# **Start Date**

Indicates the first date the student participated in the program. This is a required field.

Click here to expand...

**Database Location:** 

FundedProgram.startDate

Ad hoc Inquiries:

Student > Learner > State Programs > Funded Program > Funded Program > startDate (fundedProgram.startDate)

**Reports:** 

**Cumulative ADM Report** 

# **End Date**

Indicates the last date the student participated in the program.

Click here to expand...

**Database Location:** 

FundedProgram.startDate

Ad hoc Inquiries:

Student > Learner > State Programs > Funded Program > Funded Program > endDate (fundedProgram.endDate)

**Reports:** 

**Cumulative ADM Report** 

# **Program Status**

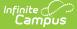

Lists the status of the Case Management record. Add that information in the Custom Attribute/Dictionary to include specific Program Statuses.

Click here to expand...

## **Database Location:**

FundedProgram.programStatus

### Ad hoc Inquiries:

Student > Learner > State Programs > Funded Program > Funded Program > programStatus (fundedProgram.programStatus)

### **Reports:**

**Cumulative ADM Report** 

# **Tuition Type**

Indicates how the student's participation in the program is being funded.

### Click here to expand...

| Code | Name                  | Description                                                                                                    |
|------|-----------------------|----------------------------------------------------------------------------------------------------|
| S    | State Funded          | Average Daily Membership (ADM) funds go to the resident district.                                                                                                    |
| Ρ    | Paid Tuition          | Tuition for the student is paid from a source other than the state school fund.                                                                                                    |
| F    | Fully State<br>Funded | ODE provides funds directly to the contractor operating the program for<br>student placement. Fully state-funded programs are Long-Term Care<br>and Treatment (LTCT) Facilities, Hospital programs, OSB, and OSD. |

### **Database Location:**

FundedProgram.serviceSetting

## Ad hoc Inquiries:

Student > Learner > State Programs > Funded Program > Funded Program > serviceSetting (fundedProgram.serviceSetting)

## **Reports:**

**Cumulative ADM Report** 

# Periods 1-4

Indicates the number of hours the instructor spent with the student in each defined reporting

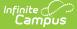

period. Hours must be entered in whole numbers (1, 10, etc.)

See the Verified Time section for more information.

Click here to expand...

### **Database Location:**

FundedProgram.period1 FundedProgram.period2 FundedProgram.period3 FundedProgram.period4

#### Ad hoc Inquiries:

Student > Learner > State Programs > Funded Program > Funded Program > period1 (fundedProgram.period1) Student > Learner > State Programs > Funded Program > Funded Program > period2 (fundedProgram.period2) Student > Learner > State Programs > Funded Program > Funded Program > period3 (fundedProgram.period3) Student > Learner > State Programs > CFunded Program > Funded Program > period4 (fundedProgram.period4)

### **Reports:**

**Cumulative ADM Report** 

# **Cumulative Time Spent**

The total sum of the entered values of each Period entry. This is a READ ONLY field.

#### Click here to expand...

#### **Database Location:**

Not applicable

Ad hoc Inquiries:

Not available

**Reports:** 

**Cumulative ADM Report** 

# Comments

Lists any comments related to the student's participation in the program.

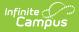

## Click here to expand...

## **Database Location:**

FundedProgram.comments

### Ad hoc Inquiries:

Student > Learner > State Programs > Funded Program > Funded Program > comments (fundedProgram.comments)

### **Reports:**

**Cumulative ADM Report**